# covMcd() – Considerations about Generalizing the FastMCD

Martin Mächler

#### July 1, 2024

### 1 Introduction

The context is robust multivariate "location and scatter" estimation, which corresponds to estimating the first two moments in cases they exist. We assume data and a model

$$
x_i \in \mathbb{R}^p, \quad i = 1, 2, \dots, n \tag{1}
$$

$$
x_i \sim \mathcal{F}(\mu, \Sigma)
$$
, i.i.d.;  $\mu \in \mathbb{R}^p$ ,  $\Sigma \in \mathbb{R}^{p \times p}$ , positive definite, (2)

where a conceptual null model is the  $p$ -dimensional normal distribution. One typical assumption is that F is a mixture with the majority component ("good data") being  $\mathcal{N}_p(\mu, \Sigma)$  and other components modeling "the outliers".

In other words, we want estimates  $(\hat{\mu}, \hat{\Sigma})$  which should be close to the true "good data"  $(\mu, \Sigma)$  — and do not say more here.

## 2 MCD and "the Fast" MCD (= fastmcd) Algorithm

The [robustbase](https://CRAN.R-project.org/package=robustbase) R package has featured a function covMcd() since early on (Feb. 2006) and that has been an interface to the Fortran routine provided by the original authors and (partly) described in [Rousseeuw and van Driessen](#page-3-0) [\(1999\)](#page-3-0). We describe shortly how the algorithm works, partly building on the documentation provided in the source (R, S, and Fortran) codes:

The minimum covariance determinant estimator of location and scatter (MCD) implemented in covMcd() is similar to R function cov.mcd() in [MASS](https://CRAN.R-project.org/package=MASS). The ("theoretical") MCD looks for the  $h = h<sub>\alpha</sub>(>1/2)$  out of n observations whose classical covariance matrix has the lowest possible determinant. In more detail, we will use  $h = h_{\alpha} = h(\alpha, n, p) \approx \alpha \cdot (n+p+1)$ , where as [Rousseeuw](#page-3-0) [and van Driessen](#page-3-0) [\(1999\)](#page-3-0) mainly use (the default)  $\alpha = \frac{1}{2}$  $\frac{1}{2}$ , where  $h = h(1/2, n, p) = \frac{n+p+1}{2}$  $\frac{p+1}{2}$ . For general  $\alpha \geq \frac{1}{2}$  $\frac{1}{2}$ , the R implementation (derived from their original S code) uses  $h = h(\alpha, n, p) =$ h.alpha.n(alpha,n,p) (function in robustbase), which is

$$
h = h_{\alpha} = h(\alpha, n, p) := \lfloor 2n_2 - n + 2\alpha(n - n_2) \rfloor, \text{ where } n_2 := \left\lfloor \frac{n + p + 1}{2} \right\rfloor.
$$
 (3)

The fraction  $\alpha \geq \frac{1}{2}$  $\frac{1}{2}$  can be chosen by the user, where  $\alpha = \frac{1}{2}$  $\frac{1}{2}$  is the most robust, and indeed,  $h_{1/2} = n_2 = \left\lfloor \frac{n+p+1}{2} \right\rfloor$  $\left\lfloor \frac{p+1}{2} \right\rfloor$ . Even in general, as long as  $n \gg p$ ,  $\alpha$  is approximately the proportion of the subsample size  $\bar{h}$  in the full sample (size *n*):

$$
h \approx \alpha \cdot n \iff \alpha \approx \frac{h}{n},\tag{4}
$$

```
> require(robustbase)
> n \leq c(5, 10, 20, 30, 50, 100, 200, 500)> hmat \le function(alpha, p) cbind(n, h.alpha = h.alpha.n (alpha, n,p),
+ h. = floor(alpha * (n + p + 1)), alpha.n = round(alpha * n))
> hmat(alpha = 1/2, p = 3)
```
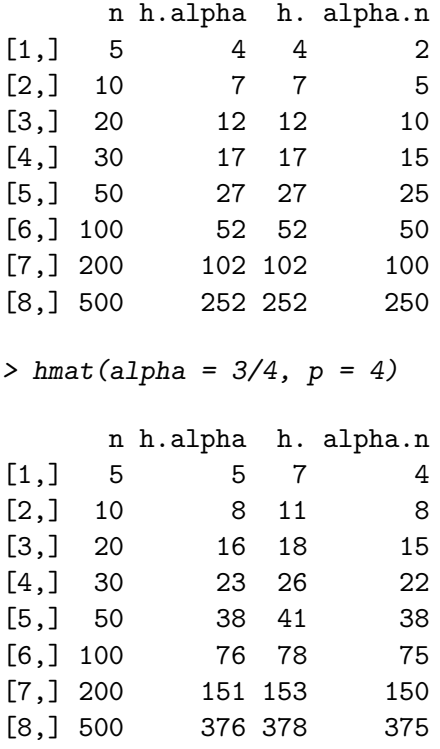

The breakdown point (for  $h > \frac{n}{2}$ ) then is

$$
\epsilon_* = \frac{n - h + 1}{n},\tag{5}
$$

which is less than but close to  $\frac{1}{2}$  for  $\alpha = \frac{1}{2}$  $\frac{1}{2}$ , and in general,  $h/n \approx \alpha$ , the breakdown point is approximately,

$$
\epsilon_* = \frac{n - h + 1}{n} \approx \frac{n - h}{n} = 1 - \frac{h}{n} \approx 1 - \alpha.
$$
\n(6)

The raw MCD estimate of location, say  $\hat{\mu}_0$ , is then the average of these h points, whereas the raw MCD estimate of scatter,  $\hat{\Sigma}_0$ , is their covariance matrix, multiplied by a consistency factor .MCDcons(p, h/n)) and (by default) a finite sample correction factor .MCDcnp2(p, n, alpha), to make it consistent at the normal model and unbiased at small samples.

In practice, for reasonably sized  $n$ ,  $p$  and hence  $h$ , it is not feasible to search the full space of all  $\binom{n}{h}$  $\binom{n}{h}$  h-subsets of n observations. Rather, the implementation of covMcd uses the Fast MCD algorithm of [Rousseeuw and van Driessen](#page-3-0) [\(1999\)](#page-3-0) to approximate the minimum covariance determinant estimator, see Section [3.](#page-1-0)

Based on these raw MCD estimates,  $(\hat{\mu}_0, \hat{\Sigma}_0)$ , a reweighting step is performed, i.e., V < $cov.wt(x,w)$ , where w are weights determined by "outlyingness" with respect to the scaled raw MCD, using the "Mahalanobis"-like, robust distances  $d_i(\hat{\mu}_0, \hat{\Sigma}_0)$ , see [\(7\)](#page-2-0). Again, a consistency factor and a finite sample correction factor are applied. The reweighted covariance is typically considerably more efficient than the raw one, see [Pison et al.](#page-3-1) [\(2002\)](#page-3-1).

The two rescaling factors for the reweighted estimates are returned in cnp2. Details for the computation of the finite sample correction factors can be found in [Pison et al.](#page-3-1) [\(2002\)](#page-3-1).

#### <span id="page-1-0"></span>3 Fast MCD Algorithm – General notation

Note: In the following, apart from the mathematical notation, we also use variable names, e.g., kmini, used in the Fortran and sometimes R function code, in R package [robustbase](https://CRAN.R-project.org/package=robustbase).

Instead of directly searching for h-subsets (among  $\binom{n}{h}$  ${n \choose h} \approx {n \choose n}$  $\binom{n}{n/2}$  the basic idea is to start with small subsets of size  $p+1$ , their center  $\mu$  and covariance matrix  $\Sigma$ , and a corresponding h-subset of the h observations with smallest (squared) ("Mahalanobis"-like) distances

<span id="page-2-0"></span>
$$
d_i = d_i(\mu, \Sigma) := (x_i - \mu)' \Sigma^{-1} (x_i - \mu), \quad i = 1, 2, \dots, n,
$$
\n(7)

and then use concentration steps ("C steps") to (locally) improve the chosen set by iteratively computing  $\mu$ ,  $\Sigma$ , new distances  $d_i$  and a new set of size h with smallest distances  $d_i(\mu, \Sigma)$ . Each C step is proven to decrease the determinant  $\det(\Sigma)$  if  $\mu$  and  $\Sigma$  did change at all. Consequently, convergence to a local minimum is sure, as the number of  $h$ -subsets is finite.

To make the algorithm *fast* for non small sample size  $n$  the data set is split into "groups" or "sub-datasets" as soon as

$$
n \ge 2n_0, \text{ where } n_0 := \text{mmini } (= 300, \text{by default}). \tag{8}
$$

i.e., the default cutoff for "non small" is at  $n = 600$ . The *number* of such subsets in the original algorithm is maximally 5, and we now use

$$
k_M = \text{kmini} (= 5, \text{by default}),\tag{9}
$$

as upper limit. As above, we assume from now on that  $n \geq 2n_0$ , and let

$$
k := \left\lfloor \frac{n}{n_0} \right\rfloor \ge 2\tag{10}
$$

and now distinguish the two cases,

$$
\begin{cases} A. & k < k_M \iff n < k_M \cdot n_0 \\ B. & k \ge k_M \iff n \ge k_M \cdot n_0 \end{cases}
$$
 (11)

In case A k (= ngroup) subsets aka "groups" or "sub datasets" are used,  $k \in \{2, 3, ..., k_M-1\}$ , of group sizes  $n_j$ ,  $j = 1, ..., k$  (see below). Note that case A may be empty because of  $2 \leq k \leq k_M$ , namely if  $k_M = 2$ . Hence, in case A, we have  $k_M \geq 3$ .

in case B  $k_M$  (= ngroup) groups each of size  $n_0$  are built and in the first stage, only a *subset* of  $k_M \cdot n_0 \leq n$  observations is used.

In both cases, the disjoint groups ("sub datasets") are chosen at random from the  $n$  observations. For the group sizes for case A,  $n_j$ ,  $j = 1, \ldots, k$ , we have

$$
n_1 = \left\lfloor \frac{n}{k} \right\rfloor = \left\lfloor \frac{n}{\left\lfloor \frac{n}{n_0} \right\rfloor} \right\rfloor \quad (\ge n_0)
$$
\n(12)

$$
n_j = n_1, \t j = 2, \dots, j_* \t (13)
$$

$$
n_j = n_1 + 1, \quad j = j_* + 1, \dots, k,
$$
\n(14)

<span id="page-2-4"></span>where 
$$
j_* := k - r \in \{1, ..., k\},
$$
 (15)

<span id="page-2-3"></span><span id="page-2-2"></span><span id="page-2-1"></span>and 
$$
r := n - kn_1 = n - k \left\lfloor \frac{n}{k} \right\rfloor \in \{0, 1, \dots, k - 1\},
$$
 (16)

where the range of  $j_*, 1, \ldots, k$  in [\(15\)](#page-2-1) is a consequence of the range of the integer division remainder  $r \in \{0, 1, \ldots, k-1\}$  in [\(16\)](#page-2-2). Consequently, [\(14\)](#page-2-3) maybe empty, namely iff  $r = 0$  $(\iff n = k \cdot n_1 \text{ is a multiple of } k): j_* = k, \text{ and all } n_i \equiv n_1.$ 

Considering the range of  $n_j$  in case A, the minimum  $n_1 \geq n_0$  in [\(12\)](#page-2-4) is easy to verify. What is the maximal value of  $n_j$ , i.e., an upper bound for  $n_{\text{max}} := n_1 + 1 \ge \max_j n_j$ ? Consider  $n_{1,\max}(k) = \max_{n,\text{given }k} n_1 = \max_{n,\text{given }k} \lfloor \frac{n}{k} \rfloor$  $\frac{n}{k}$ . Given k, the maximal n still fulfilling  $\lfloor \frac{n}{n_0} \rfloor$  $\frac{n}{n_0}$  = k is  $n = (k+1)n_0 - 1$  where  $\frac{n}{n_0}$  $\frac{n}{n_0}$ ] =  $k+\lfloor 1-\frac{1}{n_0}\rfloor$  $\frac{1}{n_0}$ ] = k. Hence,  $n_{1,\max}(k) = \lfloor \frac{(k+1)n_0 - 1}{k} \rfloor = n_0 + \lfloor \frac{n_0 - 1}{k} \rfloor$  $\frac{1}{k}$ ,

and as  $k \ge 2$ , the maximum is at  $k = 2$ ,  $\max n_1 = \max_k n_{1,\max}(k) = n_0 + \frac{n_0 - 1}{2}$  $\left\lfloor \frac{3n_0-1}{2} \right\rfloor = \left\lfloor \frac{3n_0-1}{2} \right\rfloor$  $\frac{0-1}{2}$ . Taken together, as  $n_j = n_1 + 1$  is possible, we have

$$
n_0 \le n_1 \le \left\lfloor \frac{3n_0 - 1}{2} \right\rfloor
$$
  
\n
$$
n_0 \le n_j \le \left\lfloor \frac{3n_0 + 1}{2} \right\rfloor, \quad j \ge 2.
$$
\n(17)

Note that indeed,  $\frac{3n_0+1}{2}$  $\frac{0+1}{2}$  is the length of the auxiliary vector subndex in the Fortran code.

## References

- <span id="page-3-1"></span>Pison, G., S. Van Aelst, and G. Willems (2002). Small sample corrections for lts and mcd. Metrika 55 (1-2), 111–123.
- <span id="page-3-0"></span>Rousseeuw, P. J. and K. van Driessen (1999, August). A fast algorithm for the minimum covariance determinant estimator. Technometrics 41 (3), 212–223.